# BCSE102L &P –Structured and Object oriented Programming

#### Dr.R.Priyadarshini

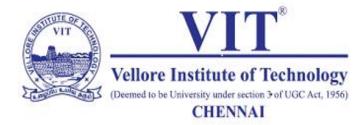

SCOPE, VIT Chennai

(Ph: 9840352046, Email: Priyadarshini.r@vit.ac.in)

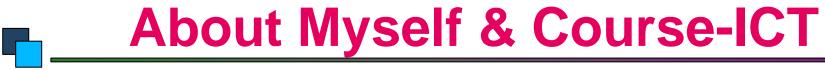

- Current Position Assistant. Professor (Sr. Grade II), TEACHING , SCOPE, VIT
- A Certified Digital Teacher from ICT, enabling Learner Centered Classrooms, using tools like Active Inspire platform, Google Classrooms, LMS, Kahoot, Cisco WebEx& Zoom for interactive and participatory learning. Focusing on hands-on training the students with current industry applications.
- My Short CV

### Syllabus - Theory

|                                     | J                                                                                                    |                |
|-------------------------------------|----------------------------------------------------------------------------------------------------|----------------|
| Modules                             | Contents                                                                                                    | No of<br>Hours |
| Module 1 C programming Fundamentals | Variables- Reserve words-Data Types – Operators –Operator Precedence- Expressions –Type Conversions – I/O Statements – Branching and Looping – If                                                                                                    | 2              |
|                                     | else, Nested if, If –else Ladder, Switch Statement , Goto Statement, Loops –For , While and Dowhile- Break and continue statements                                                                                                    |                |
| Module 2 Arrays and Functions       | Array: One dimensional array –Two dimensional array – Strings and its operations. User defined Functions – Declarations –Definition- Call by value and call by reference- Types of functions- Recursive functions – Storage Classes-Scope, Visibility and Life time of variables. | 4              |
| Module 3 Pointers                   | Declaration and Access of pointer Variables,<br>Pointer arithmetic- Dynamic memory<br>allocation-Pointers and arrays –Pointer and<br>functions                                                                                                    | 4              |
| Module 4 Structure and Union        | Declaration Initialization -Access of structure Variables- Array of structure – Arrays within structure-Structure within structures- Structures and Functions –Pointer to Structure                                                                                               | 2              |

#### Syllabus - Theory

| Module 5             | Features of OOP – Classes and Objects –"This                                                                                                    | 5 |
|----------------------|----------------------------------------------------------------------------------------------------|---|
| Overview of Object   | "Pointer-Constructors and destructors- Static                                                                                                    |   |
| Oriented Programming | Data members, Static Member Functions                                                                                                    |   |
|                      | and Objects –Inline functions- Call by Value                                                                                                    |   |
|                      | and Call by reference, Function with default                                                                                                    |   |
|                      | Arguments, Function with object as                                                                                                    |   |
|                      | arguments — Friend Functions and Friend                                                                                                    |   |
|                      | classes.                                                                                                    |   |
| Module 6             | Inheritance –types of inheritance, Single                                                                                                    | 5 |
| Module               | initientance -types of initientance, single                                                                                                    | 3 |
| Inheritance          | Inheritance, Multiple inheritance, Multilevel                                                                                                    | , |
|                      |                                                                                                    | 3 |
|                      | Inheritance, Multiple inheritance, Multilevel                                                                                                    | , |
|                      | Inheritance, Multiple inheritance, Multilevel<br>Inheritance, Hierarchical Inheritance,                                                            | , |
|                      | Inheritance, Multiple inheritance, Multilevel<br>Inheritance, Hierarchical Inheritance,<br>Multipath Inheritance, Inheritance and                  | 4 |
| Inheritance          | Inheritance, Multiple inheritance, Multilevel<br>Inheritance, Hierarchical Inheritance,<br>Multipath Inheritance, Inheritance and<br>constructors. | _ |

#### Syllabus - Theory

|                     | Classes                                 |    |  |
|---------------------|-----------------------------------------|----|--|
| Module 8            | Function Templates and Class Templates, | 4  |  |
| Generic Programming | Standard Template Library               |    |  |
| Total Hours         |                                         | 30 |  |

#### **Evaluation Process**

| Components          | Marks | Weightage |
|---------------------|-------|-----------|
| CAT-1               | 30    | 15        |
| CAT-2               | 30    | 15        |
| Digital Assignments | 30    | 30        |
| (1,11,111)          |       |           |
| FAT                 | 100   | 40        |
|                     |       | 100       |
| Total               |       |           |

# EVALUATION PROCEDURE - THEORY

#### **Evaluation Process**

| Components          | Marks | Weightage |
|---------------------|-------|-----------|
| CAT-1               | 30    | 15        |
| CAT-2               | 30    | 15        |
| Digital Assignments | 30    | 30        |
| (1,11,111)          |       |           |
| FAT                 | 100   | 40        |
|                     |       | 100       |
| Total               |       |           |

#### Syllabus - LAB

#### BCSE102P - Structured and Object oriented Programming (Lab)

(Contents as per the syllabus)

- Programs using basic control structures, branching and looping
- Experiment the use of 1-D, 2-D arrays and strings and Functions
- Demonstrate the application of pointers
- 4. Experiment structures and unions
- Programs on basic Object-Oriented Programming constructs.
- 6. Demonstrate various categories of inheritance
- 7. Program to apply kinds of polymorphism.
- 8. Develop generic templates and Standard Template Libraries

#### **EVALUATION PROCEDURE - LAB**

| Components                 | Marks | Weightage |
|----------------------------|-------|-----------|
| Daily Lab exercises        | 80    |           |
| Challenging Task -1 (C)    | 10    |           |
| Challenging Task -2 (C ++) | 10    |           |
| CAM (Total)                | 100   | 60        |
| FAT                        | 50    | 40        |
|                            | Total | 100       |

# Module I – C Programming Fundamentals

Variables- Reserve words-Data Types – Operators – Operator Precedence- Expressions – Type Conversions – I/O Statements – Branching and Looping – If else, Nested if, If –else Ladder, Switch Statement, Goto Statement, Loops –For, While and Do..while- Break and continue statements

#### What is c language:-

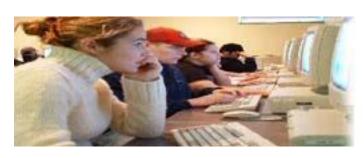

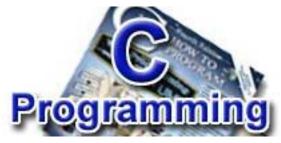

- C is mother language of all programming language.
- ➤ It is a popular computer programming language.
- ➤ It is procedure-oriented programming language.
- Fit is also called midel ever programming

#### History of c language:-

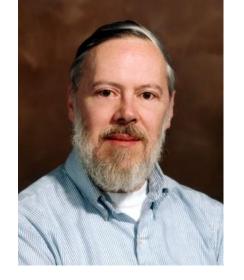

- ➤ C programming language was developed in 1972 by Dennis Ritchie at bell laboratories of AT&T(American Telephone & Telegraph), located in U.S.A.
- > Dennis Ritchie is known as founder of c language.
- It was developed to be used in UNIX Operating system.
- ➤ It inherits many features of previous languages such as B and BPCL.

# History of c programming

| Language      | year | Developed By                  |
|---------------|------|-------------------------------|
| ALGOL         | 1960 | International Group           |
| BPCL          | 1967 | Martin Richards               |
| В             | 1970 | Ken Thompson                  |
| Traditional C | 1972 | Dennis Ritchie                |
| K&RC          | 1978 | Kernighan & Dennis<br>Ritchie |
| ANSI C        | 1989 | ANSI Committee                |
| ANSI/ISO C    | 1990 | ISO Committee                 |
| C99           | 1999 | Standardization<br>Committee  |

#### Features of C Language:-

There are many features of c language are given below.

- 1) Machine Independent or Portable
- 2) Mid-level programming language
- 3) structured programming language
- 4) Rich Library
- 5) Memory Management
- 6) Fast Speed
- 7) Pointers
- 8) Recursion
- 9) Extensible

# Structure of C Program

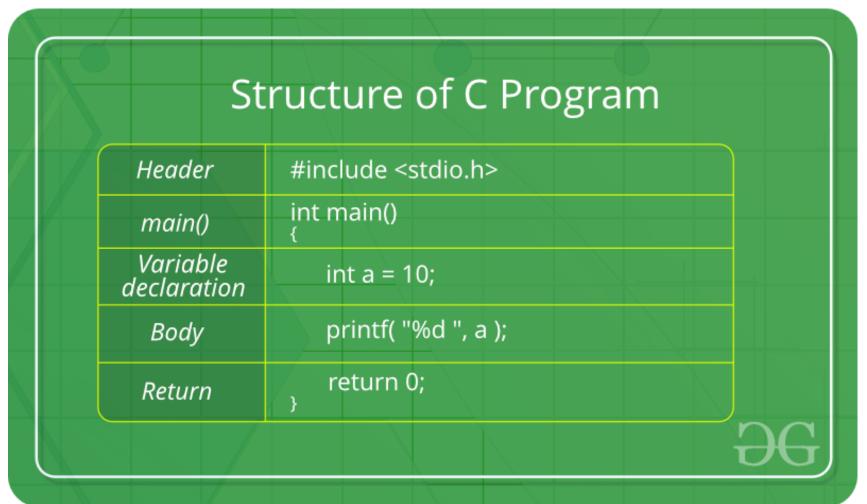

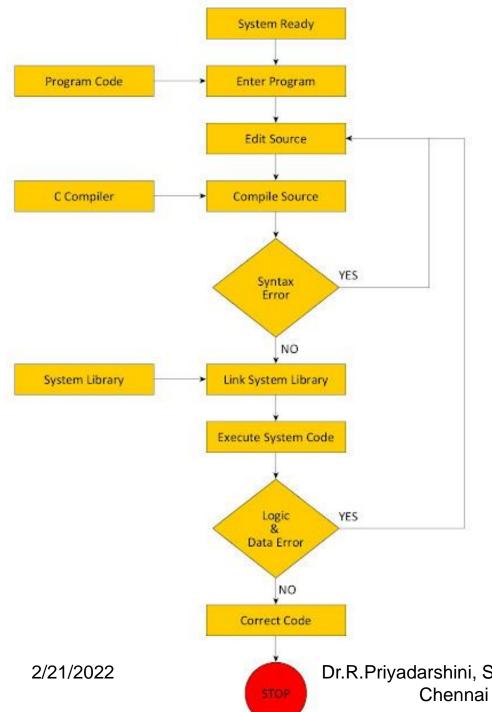

#### Flow chart for compilation & Execution

### Hello World Program

```
#include <stdio.h>
int main() {
  /* my first program in C */
  printf("Hello, World! \n");
  return 0;
```

#### Tokens in C

Tokens in C

A C program consists of various tokens and a token is either a keyword, an identifier, a constant, a string literal, or a symbol. For example, the following C statement consists of five tokens –

```
printf("Hello, World! \n");
The individual tokens are -
printf
(
   "Hello, World! \n"
)
:
```

#### First Program of C Language:-

```
#include <stdio.h>
#include <conio.h>
void main(){
printf("Hello VITIAN");
 getch();
```

#### Describe the C Program :-

- #include <stdio.h> includes the standard input output library functions. The printf() function is defined in stdio.h.
- #include <conio.h> includes the console input output library functions. The getch() function is defined in conio.h file.
- void main() The main() function is the entry point of every program in c language. The void keyword specifies that it returns no value.
- printf() The printf() function is used to print data on the console.
- getch() The getch() function asks for a single character. Until you press any key, it blocks the screen.

#### Output of Program is:-

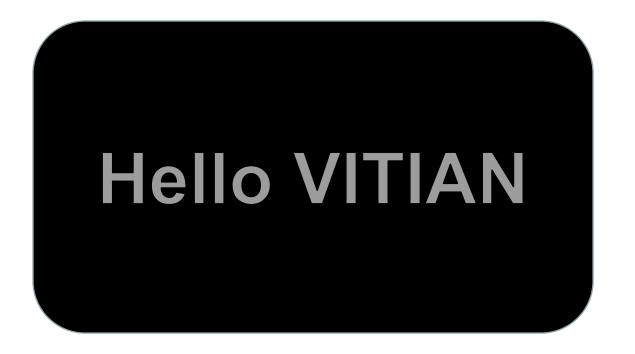

#### Input output function:-

There are two input output function of c language.

- 1) First is printf()
- 2) Second is scanf()
- printf() function is used for output. It prints the given statement to the console.
- Syntax of printf() is given below:
- printf("format string", arguments\_list);
- ➤ Format string can be %d(integer), %c(character), %s(string), %f(float) etc.

# Input/ output function

- >scanf() Function: is used for input. It reads the input data from console.
- >scanf("format string",argument\_list);

- Note:-See more example of input-output function on:-
- www.javatpoint.com/printf-scanf

#### Data types in C language:-

# There are four types of data types in C language.

| Types                 | Data Types                       |
|-----------------------|----------------------------------|
| Basic Data Type       | int, char, float, double         |
| Derived Data Type     | array, pointer, structure, union |
| Enumeration Data Type | enum                             |
| Void Data Type        | void                             |

#### Keywords in C Language:-

- > A keyword is a **reserved word**. You cannot use it as a variable name, constant name etc.
- > There are 32 keywords in C language as

| auto   | break  | case     | char   | const    | contin<br>ue | default  | do     |
|--------|--------|----------|--------|----------|--------------|----------|--------|
| double | else   | enum     | extern | float    | for          | goto     | if     |
| int    | long   | register | return | short    | signed       | sizeof   | static |
| struct | switch | typedef  | union  | unsigned | void         | volatile | while  |

#### Operators in C language:-

- There are following types of operators to perform different types of operations in C language.
- 1) Arithmetic Operators
- 2) Relational Operators
- 3) Logical Operators
- 4) Bitwise Operators
- 5) Assignment Operator
- 6) Ternary or Conditional Operators

### Expressions

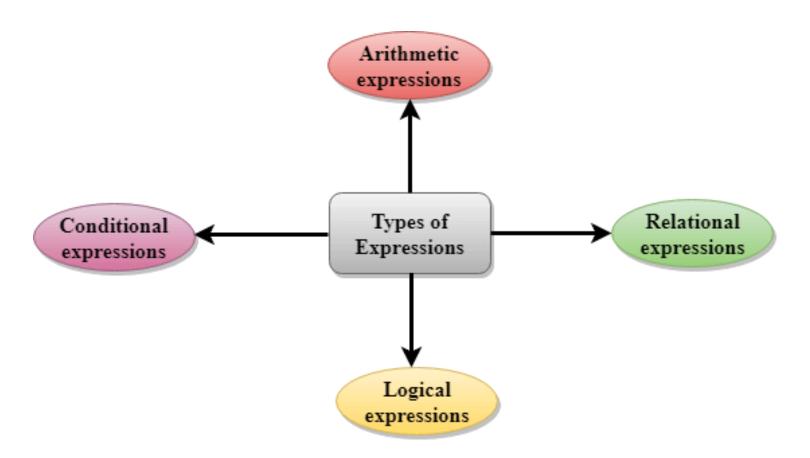

# Expressions

• x = 9/2 + a-b;

The entire above line is a statement, not an expression. The portion after the equal is an expression.

https://www.javatpoint.com/c-expressions

Operator precedence determines the grouping of terms in an expression and decides how an expression is evaluated. Certain operators have higher precedence than others; for example, the multiplication operator has a higher precedence than the addition operator.

For example, x = 7 + 3 \* 2; here, x is assigned 13, not 20 because operator \* has a higher precedence than +, so it first gets multiplied with 3\*2 and then adds into 7.

Here, operators with the highest precedence appear at the top of the table, those with the lowest appear at the bottom. Within an expression, higher precedence operators will be evaluated first.

| Equality    | == != | Left to right |
|-------------|-------|---------------|
| Bitwise AND | &     | Left to right |
| Bitwise XOR | ٨     | Left to right |
| Bitwise OR  |       | Left to right |
| Logical AND | &&    | Left to right |
| Logical OR  |       | Left to right |

| Relational  | < <= > >= | Left to right |
|-------------|-----------|---------------|
| Equality    | ==!=      | Left to right |
| Bitwise AND | &         | Left to right |
| Bitwise XOR | ٨         | Left to right |
| Bitwise OR  |           | Left to right |
| Logical AND | &&        | Left to right |

| Equality    | ==!= | Left to right |
|-------------|------|---------------|
| Bitwise AND | &    | Left to right |
| Bitwise XOR | ٨    | Left to right |
| Bitwise OR  |      | Left to right |
| Logical AND | &&   | Left to right |
| Logical OR  |      | Left to right |

https://www.tutorialspoint.com/compile\_c\_online.php

# Control statement in C language:-

- 1) if-else
- 2) switch
- 3) loops
- 4) do-while loop
- 5) while loop
- 6) for loop
- 7) break
- 8) continue

#### C if else statement:-

- There are many ways to use if statement in C language:
- 1)If statement
- 2)If-else statement
- 3)If else-if ladder
- 4)Nested if

#### if statement:-

➤ In if statement is used to execute the code if condition is true.

```
>syntax:-
if(expression){
//code to be execute
}
```

#### If else statement:-

- > The if-else statement is used to execute the code if condition is true or false.
- ➤ Syntax: if(expression){ //code to be executed if condition is true }else{ //code to be executed if condition is false

#### if else-if ladder Statement:-

```
Syntax:
if(condition1){
//code to be executed if condition1 is true
}else if(condition2){
//code to be executed if condition2 is true
else if(condition3){
//code to be executed if condition3 is true
else{
//code to be executed if all the conditions are false
```

#### C Switch Statement:-

```
Syntax:
switch(expression){
case value1:
//code to be executed;
break; //optional
case value2:
//code to be executed;
break; //optional
default:
code to be executed if all cases are not matched;
```

## Loops in C language:-

Loops are used to execute a block of code or a part of program of the program several times.

### Types of loops in C language:-

- There are 3 types of loops in c language.
- 1) do while
- 2) while
- 3) for

### do-while loop in C:-

- ➤ It is better if you have to execute the code at least once.
- ➤ Syntax:-

```
do{
//code to be executed
}while(condition);
```

### while loop in c language:-

- ➤ It is better if number of iteration is not known by the user.
- ➤ Syntax:while(condition){ //code to be executed

# For loop in C language:-

- ➤ It is good if number of iteration is known by the user.
- ➤ Syntax:
  for(initialization; condition; incr/decr){
  //code to be executed
  }

#### C break statement:-

- it is used to break the execution of loop (while, do while and for) and switch case.
- ➤ Syntax:-

jump-statement;

break;

# Continue statement in C language:-

- ➤ it is used to continue the execution of loop (while, do while and for). It is used with if condition within the loop.
- ➤ Syntax:-

jump-statement;

continue;

Note:- you can see the example of above all control statements on.

www.javatpoint.com/c-if else

### Go- To Statements in C

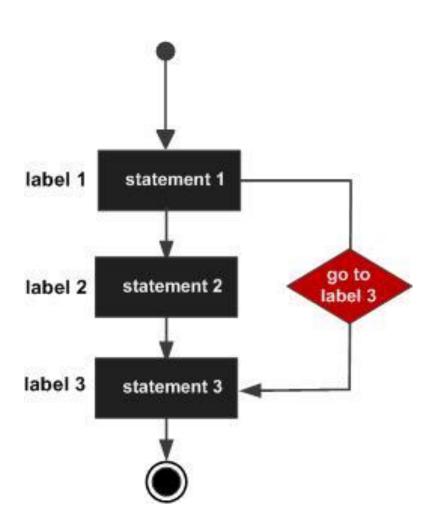

https://www.tutorialspoint.com/c programming/c\_goto\_statement .htm

### **Break and Continue statements**

#### **Break Statement**

The break statement is usually used with the switch statement, and it can also use it within the while loop, do-while loop, or the for-loop.

#### Continue Statement

The continue statement is not used with the switch statement, but it can be used within the while loop, do-while loop, or for-loop.

 https://www.programiz.com/cprogramming/c-break-continue-statement

### If-else Statement

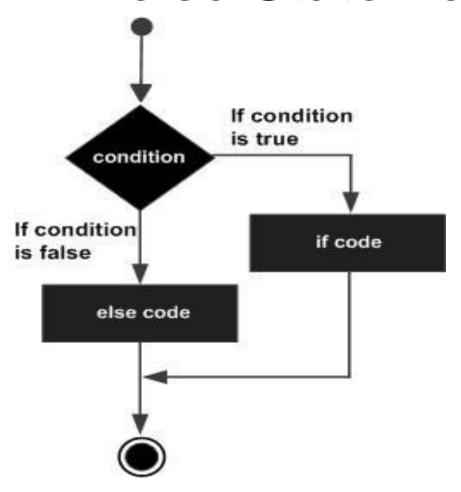

https://www.tutorialspoint.com/cprogramming/if\_else\_statement\_in\_c.htm

### If - Statement

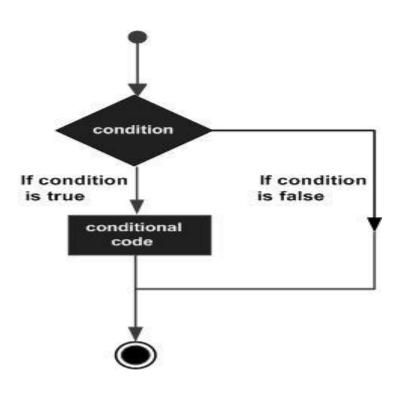

https://www.tutorialspoint.com/cprogramming/if\_statement\_in\_c.htm

### Nested If

if(boolean\_expression 1) {

```
    /* Executes when the boolean 
expression 1 is true */
```

- if(boolean\_expression 2) {
- /\* Executes when the boolean expression 2 is true \*/
- }
- }

### Switch Case

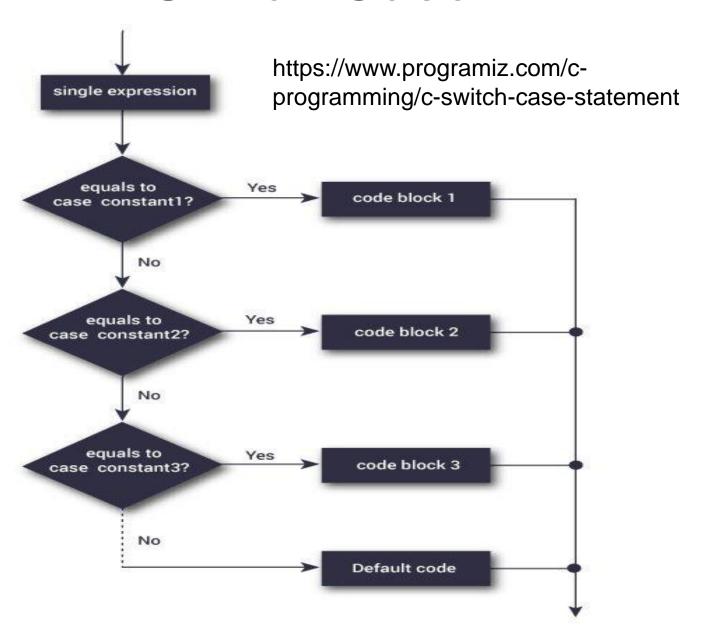

# While - Loop

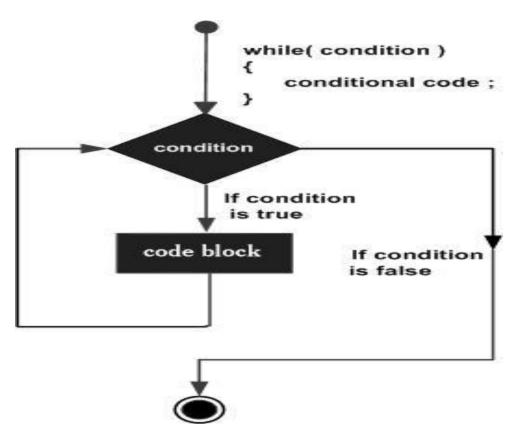

https://www.tutorialspoint.com/cprogramming/c\_while\_loop.htm

# Do-While Loop

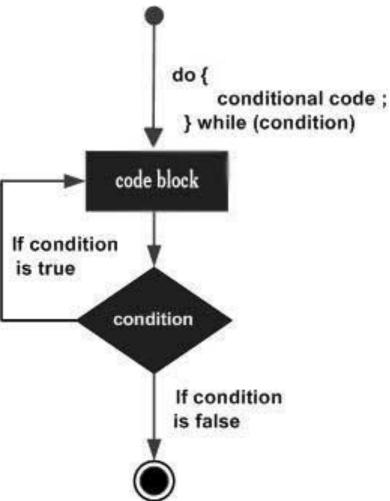

https://www.tutorialspoint.com/cprogramming/c\_do\_while\_loop.htm

# For-Loop

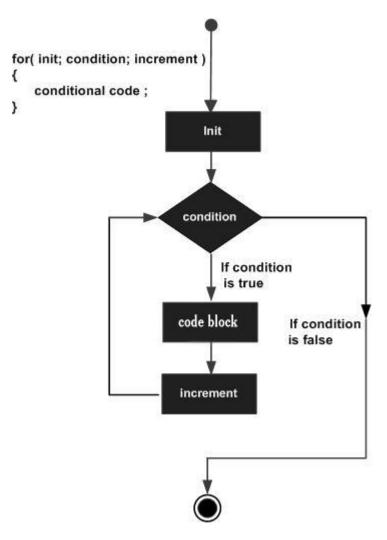

 https://www.tutorial spoint.com/cprogra mming/c\_for\_loop. htm

## Loops in C

C has three loop statements: the while, the for, and the do...while. The first two are pretest loops, and the

the third is a post-test loop. We can use all of them for event-controlled and counter-controlled loops.

#### Topics discussed in this section:

The while Loop
The for Loop
The do...while Loop
The Comma Expression
2/21/2022

Dr.R.Priyadarsħhi, SCOPE, VIT Chennai

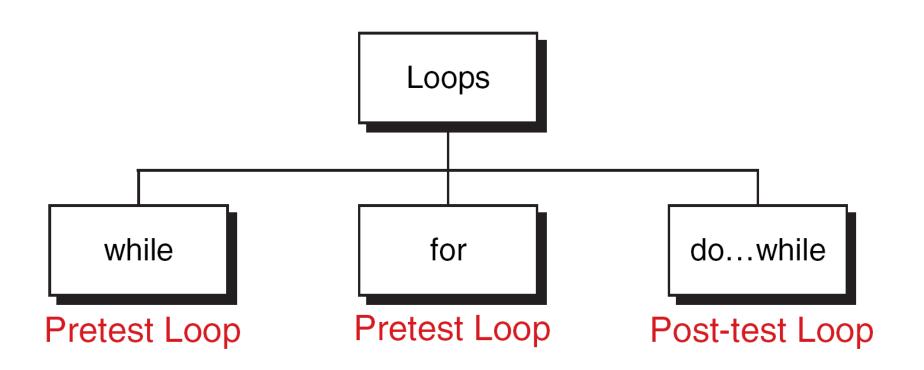

#### **C Loop Constructs**

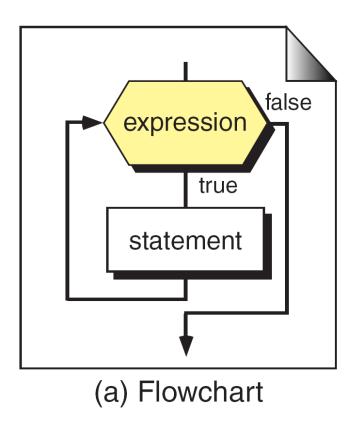

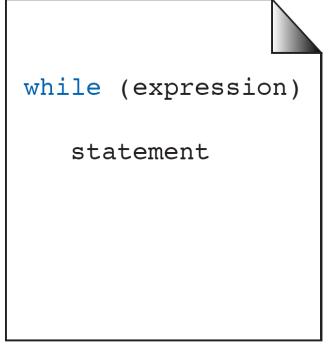

(b) Sample Code

#### The while Statement

#### **PROGRAM 6-2** A while Loop to Print Numbers

```
1
    /* Simple while loop that prints numbers 10 per line.
          Written by:
 3
          Date:
    * /
 4
 5
    #include <stdio.h>
 6
    int main (void)
    {
    // Local Declarations
10
       int num;
11
       int lineCount;
12
13
    // Statements
14
       printf ("Enter an integer between 1 and 100: ");
       scanf ("%d", &num); // Initialization
15
16
17
       // Test number
18
       if (num > 100)
           num = 100;
19
                      Dr.R.Priyadarshini, SCOPE, VIT
                              Chennai
```

#### **PROGRAM 6-3** Adding a List of Numbers

```
Results:
Enter your numbers: <EOF> to stop

15

22

3^d
The total is: 40
```

#### Note

A for loop is used when a loop is to be executed a known number of times. We can do the same thing with a while loop, but the for loop is easier to read and more natural for counting loops.

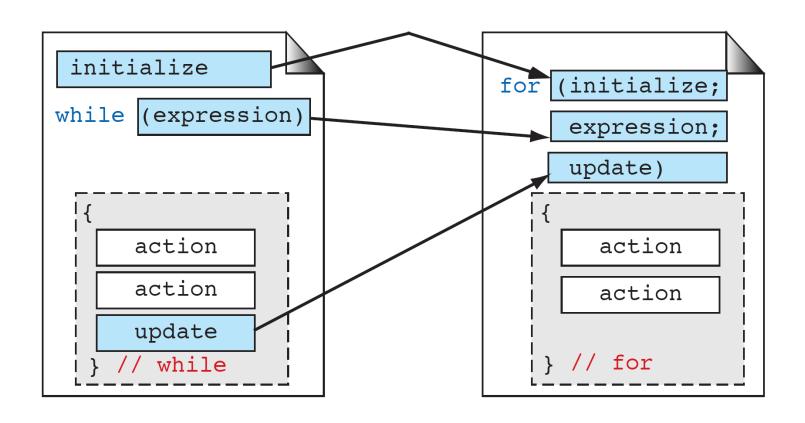

#### FIGURE 6-14 Comparing for and while Loops

#### **PROGRAM 6-5** A Simple Nested for Loop

```
Results:

Row 1: 1 2 3 4 5

Row 2: 1 2 3 4 5

Row 3: 1 2 3 4 5
```

#### **PROGRAM 6-8** Comparison of while and do...while

```
/* Demonstrate while and do...while loops.
          Written by:
 3
          Date:
 4
    * /
 5
    #include <stdio.h>
    int main (void)
 8
    // Local Declarations
10
       int loopCount;
11
       int testCount;
12
13
    // Statements
14
       loopCount = 1;
15
       testCount = 0;
16
       printf("while loop:
                                  ");
17
       while (testCount++, loopCount <= 10)</pre>
18
          printf("%3d", loopCount++);
       printf("Loop Count: %3d\n", loopCount);
19
```

# Typecasting in C

- Converting simple Converting one datatype into another is known as type casting or, type-conversion. For example, if you want to store a 'long' value into a simpleinteger integer then you can type cast 'long' to 'int'. You can convert the values from one type to another explicitly using the
- cast operator cast operator as follows –
- (expression(type\_name) expression
- Consider pointConsider the following example where the cast operator causes the division of one integer variable by another to be performed as a floating-pointoperation operation
- https://www.tutorialspoint.com/cprogramming/c\_type\_casting.htm
- https://www.geeksforgeeks.org/difference-between-type-castingand-type-conversion/?ref=rp

# Type Conversion

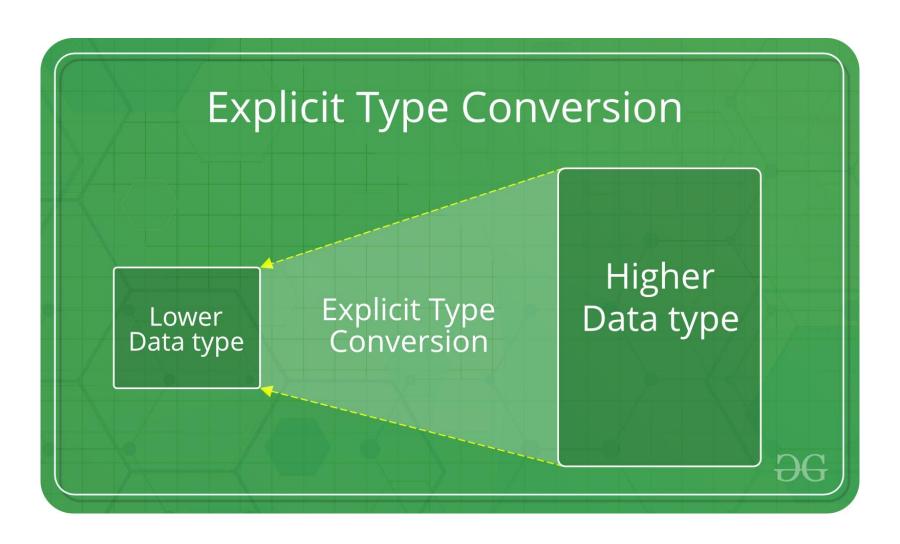

# Lab Sessions-1,2,3

- Overview of C : Operators, Expressions, Input/output Statements
- Conditional and Looping Statements

- Assignments Given:
- 1 10 Programs
- 2 10 Programs
- 3 5 Programs